### 永 續 金 融 評 鑑 資 訊 平 台

### 公司機構使用手冊

時程表

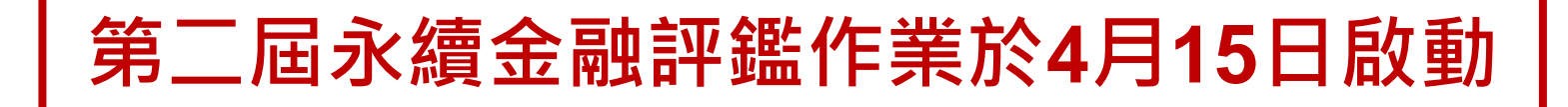

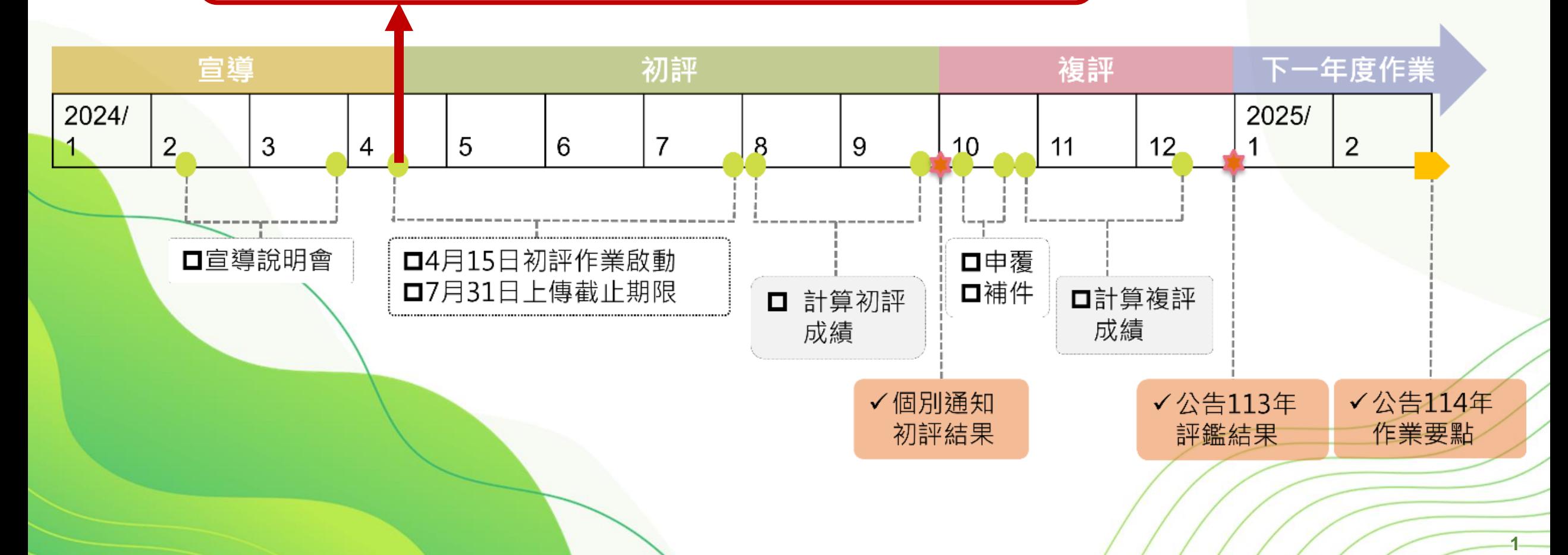

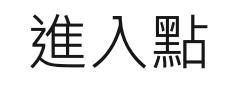

### 進入點 ) 永續金融評鑑資訊平台 [https://esg.tabf.org.tw/](https://esgtest.tabf.org.tw/)

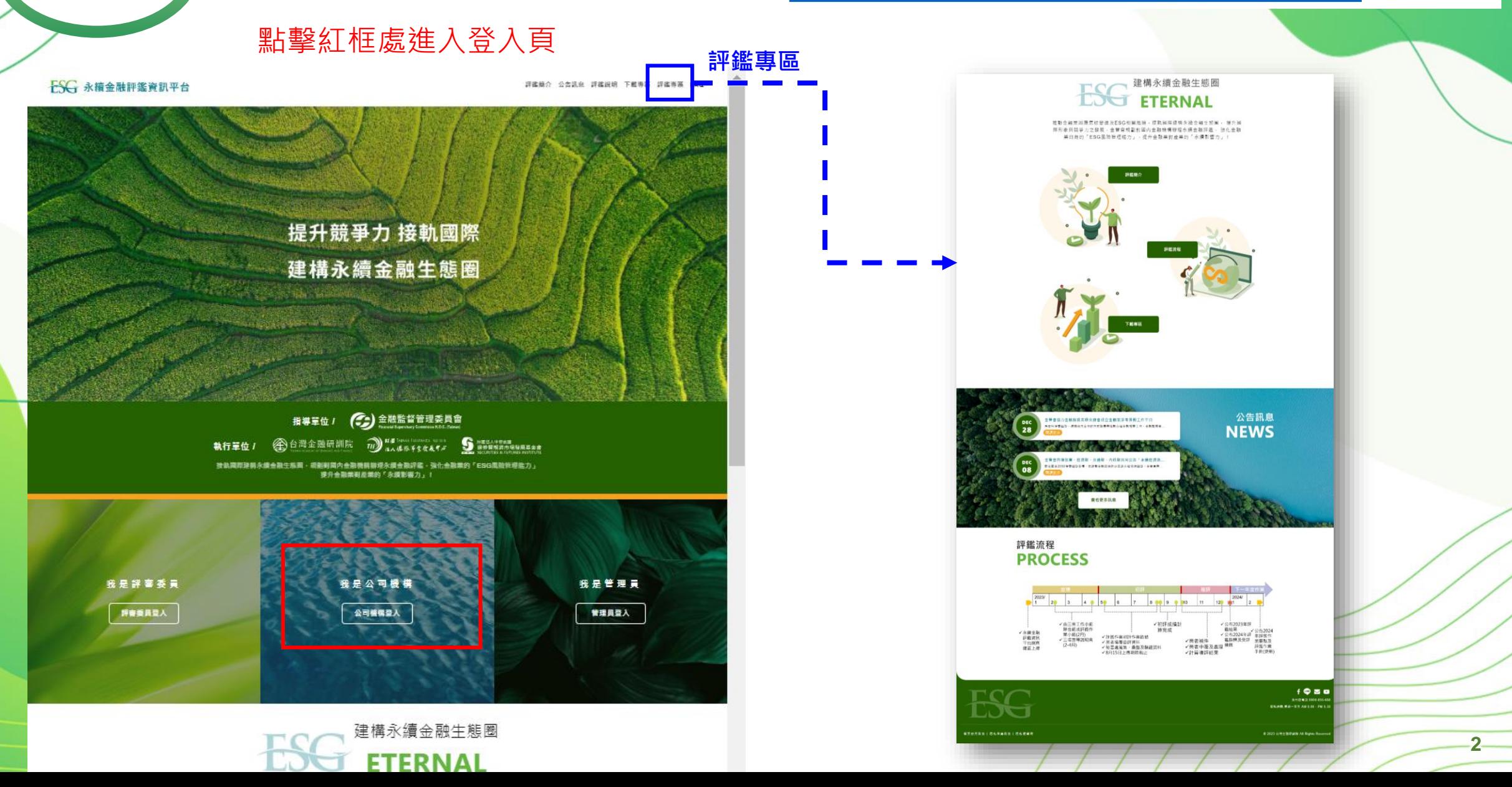

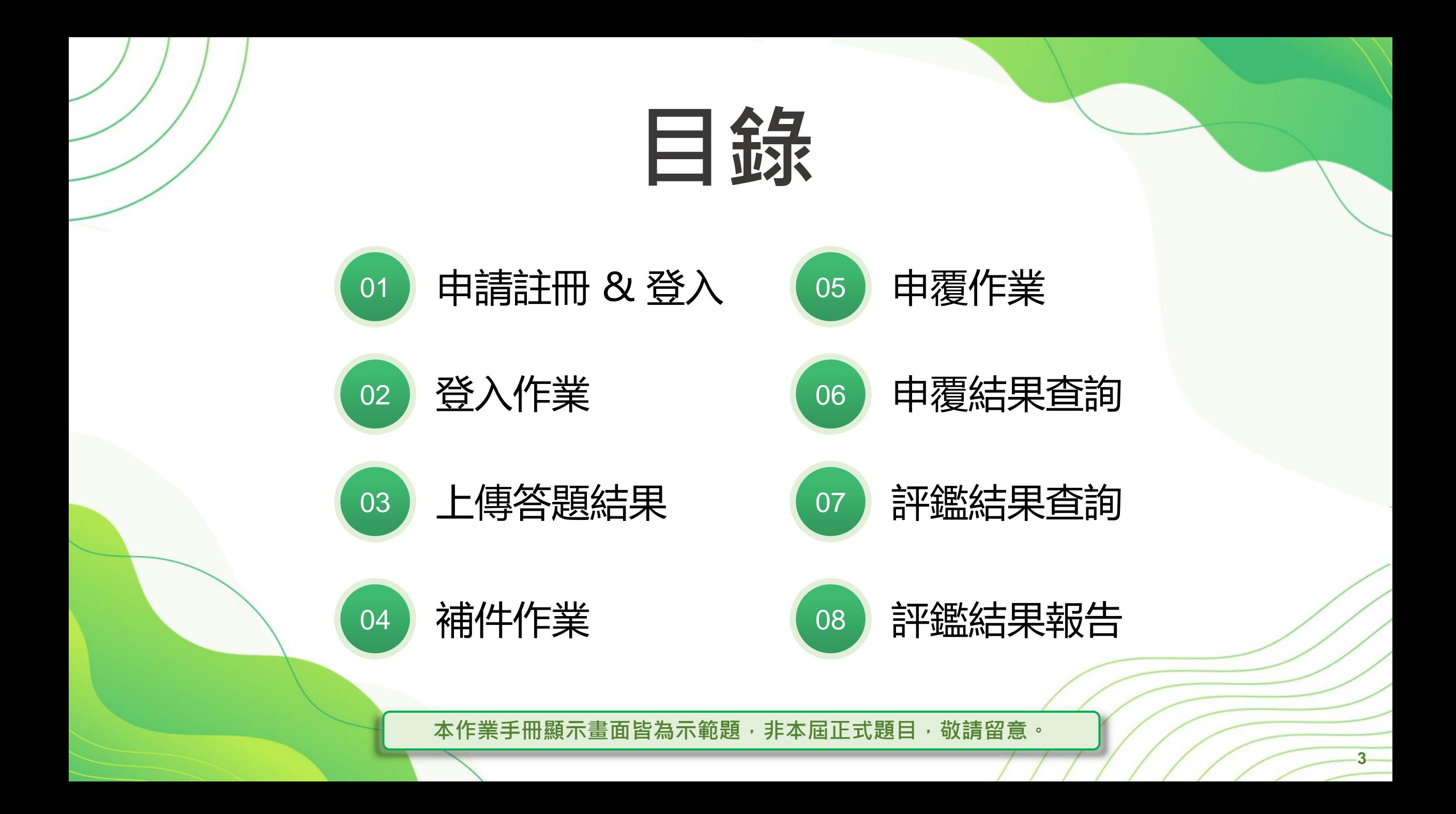

<span id="page-4-0"></span>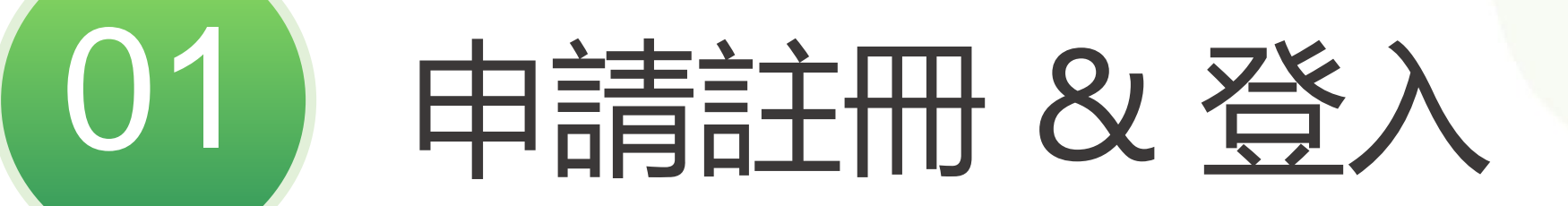

### **進入申請帳號流程**

申請帳號

#### 於 公司機構登入頁點擊 按 鈕 [ 公 司 機構申請帳號請點此] 以進入申請 帳號流程

#### **備註:**

**Step 1.**

僅於 [ 公 司 機 構 申 請 帳 號 時 間 ] 作 業 期 間 開 放點選進行申請作業

#### $\text{ESG}$  永續金融評鑑平台 金融機構-答題作業管理

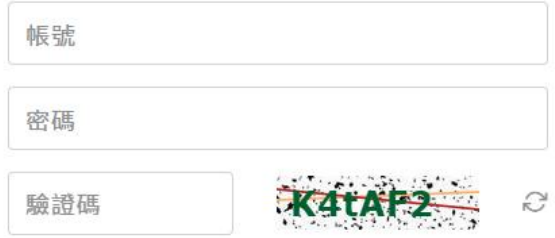

登入

※第一次登入前,請先確認您的帳號已通過審核,審核通過的帳 號會收到信箱驗證信,請先進行驗證並設定您的密碼 ※第一次登入時需同意會員條款並進行簡訊驗證 ※每一次登入皆需進行簡訊驗證 ※如您忘記密碼或對登入有任何問題,請與管理員聯絡 **※ 聯絡資訊:esg@tabf.org.tw**

公司機構申請帳號請點此 &

滚

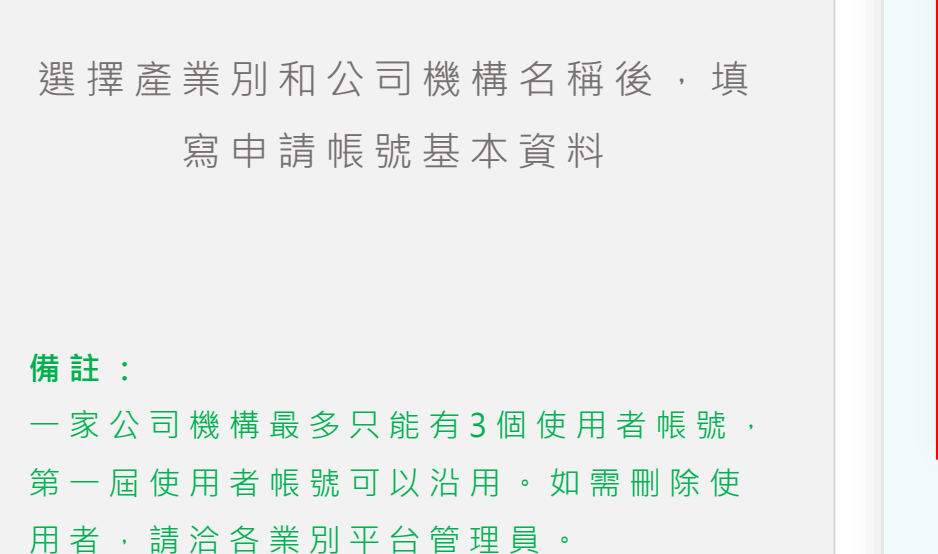

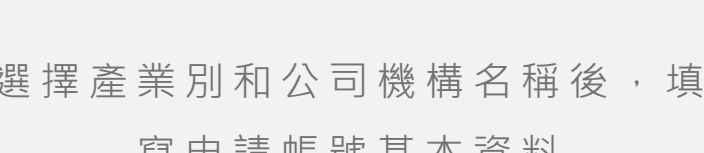

### **填寫申請帳號資料**

#### 填寫申請帳號資料 **Step 2.**

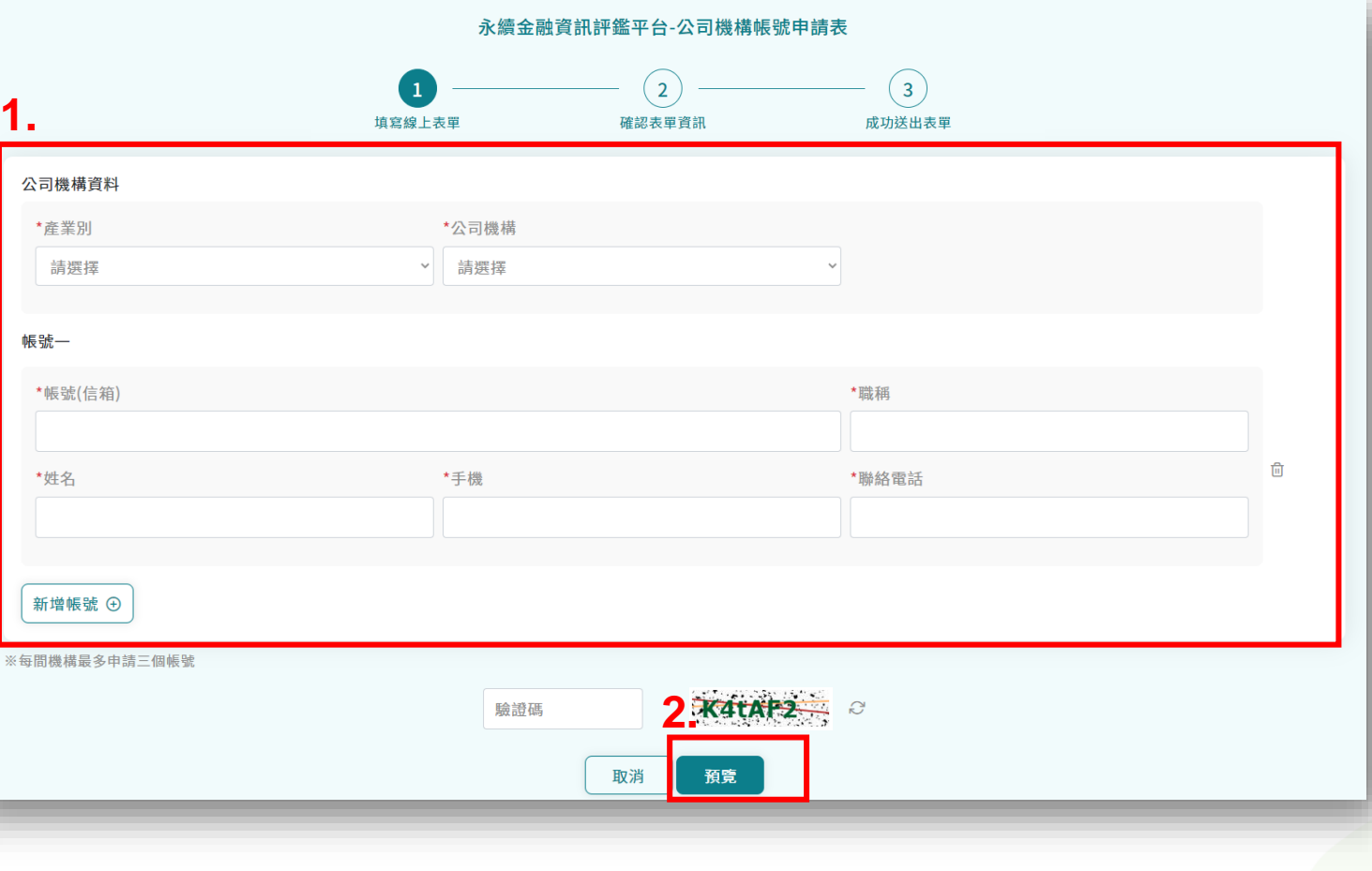

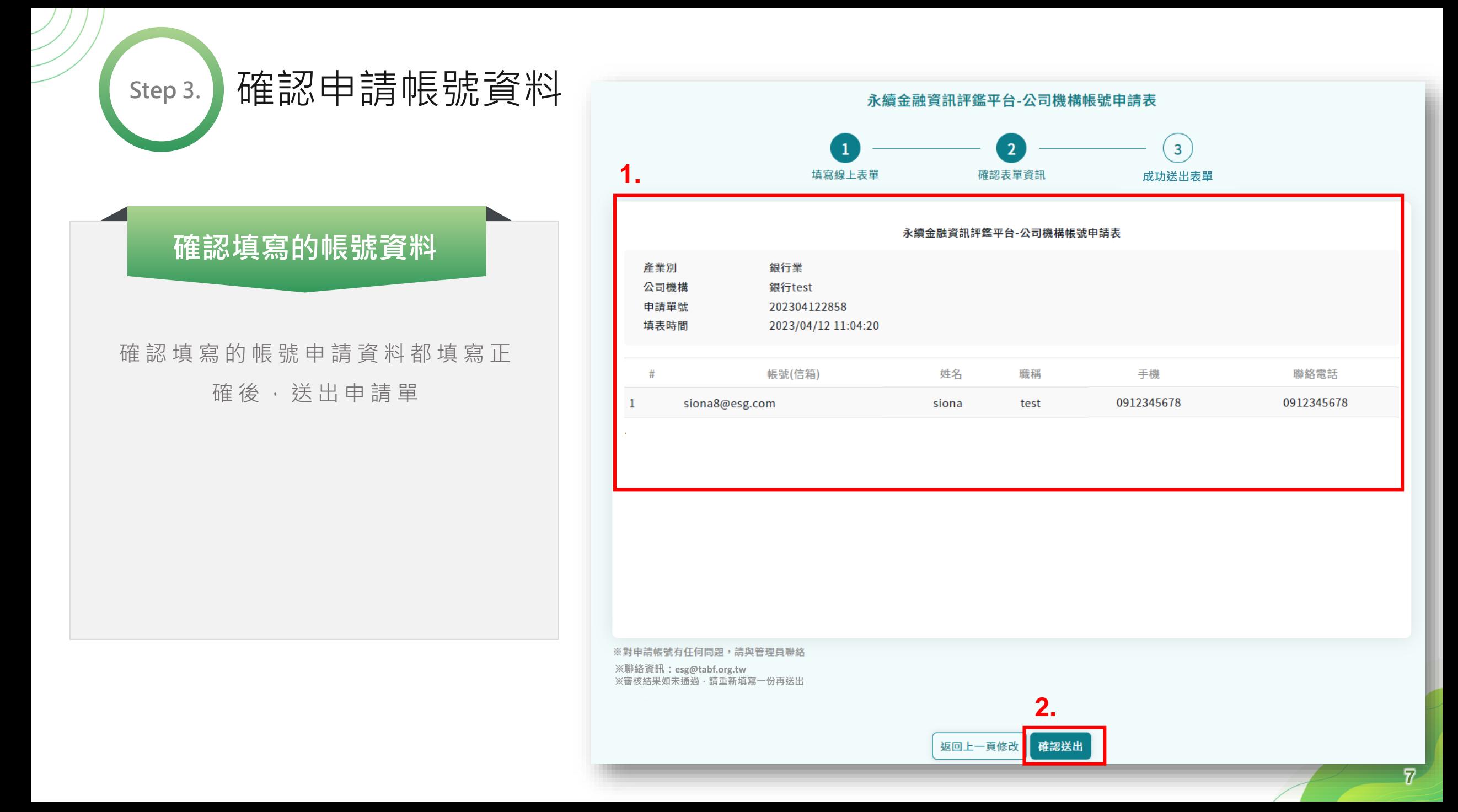

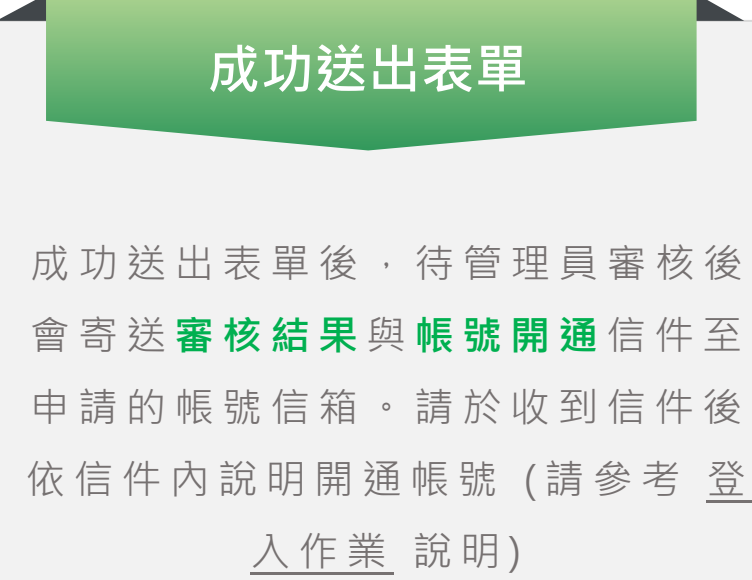

成功送出表單

**Step 4.**

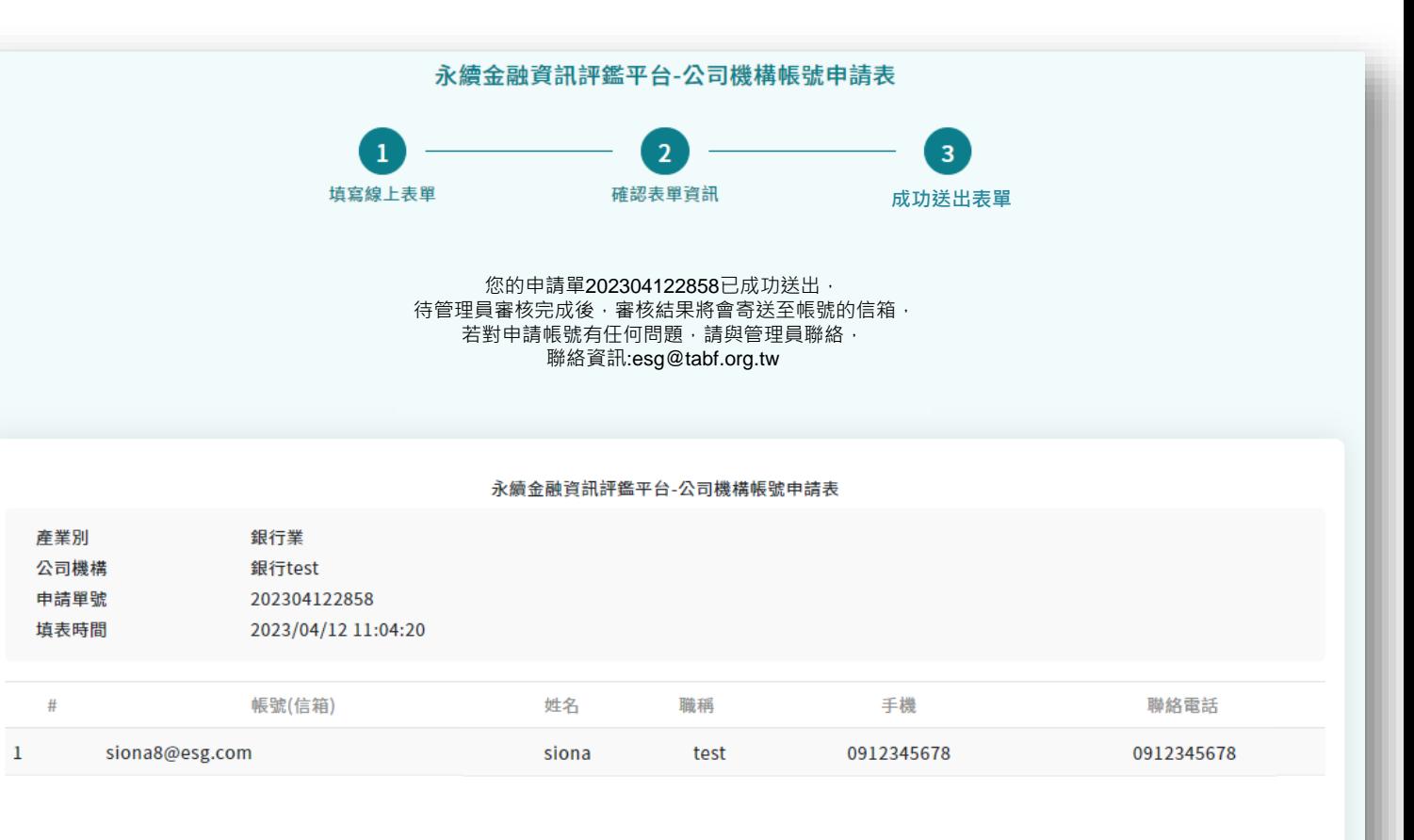

返回永續金融評鑑官網 ▌ 返回登入頁 ▌ 列印申請表

<span id="page-9-0"></span>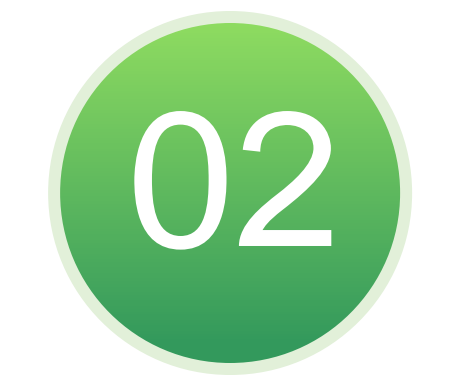

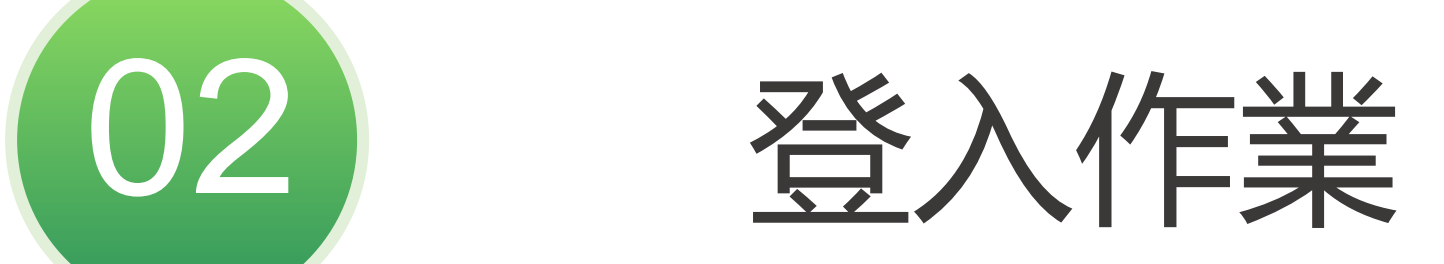

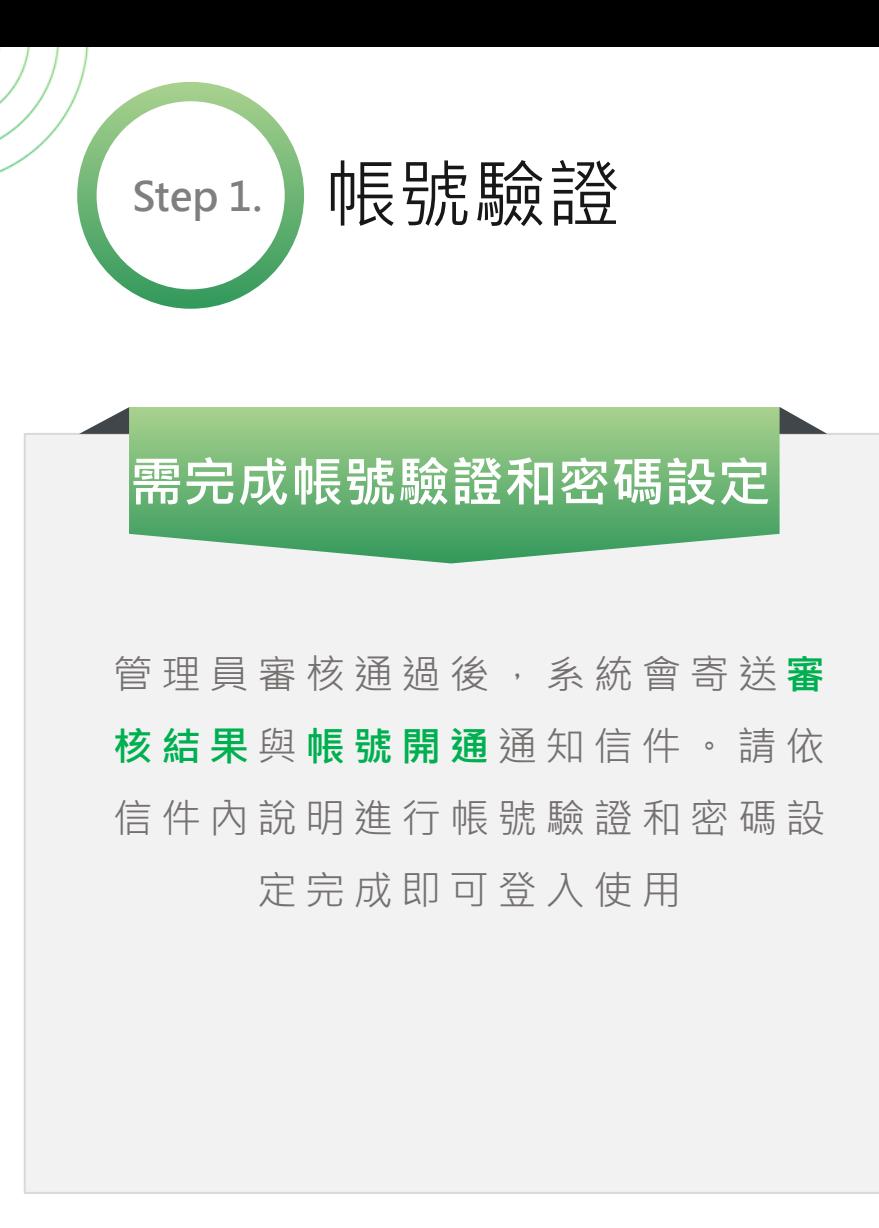

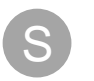

**1.**

#### [esg@tabf.org.tw](mailto:esg@tabf.org.tw)

[永續金融評鑑資訊平台] 公司機構帳號驗證通知

Siona\_test 您好:

歡迎您成為永續金融評鑑資訊平台公司機構用戶,請點擊以下連結完成帳號驗證並 設定您的密碼後,帳號方可使用喔!

#### 帳號:[siona8@esg.com](mailto:siona8@esg.com)

[帳號驗證網址](https://esg.tabf.org.tw/index.html)

請於有效期限內,點擊連結進行驗證,驗證網址有效期限: 2023/04/12 15:07:27

感謝您的加入

※此為系統自動寄信,請勿回覆信件

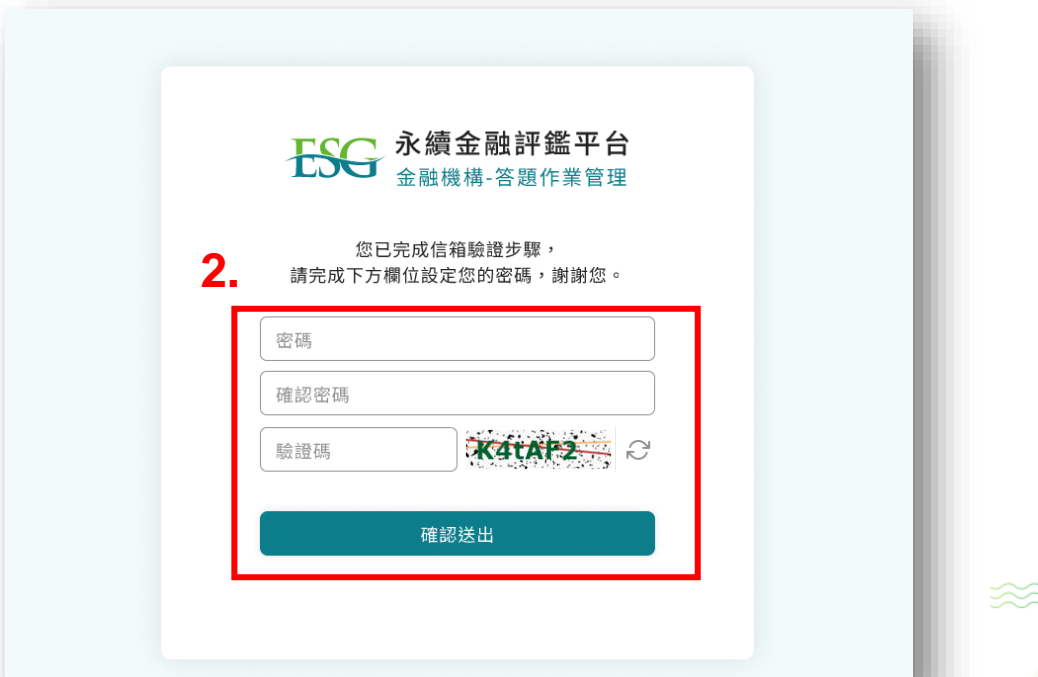

**信件範例**

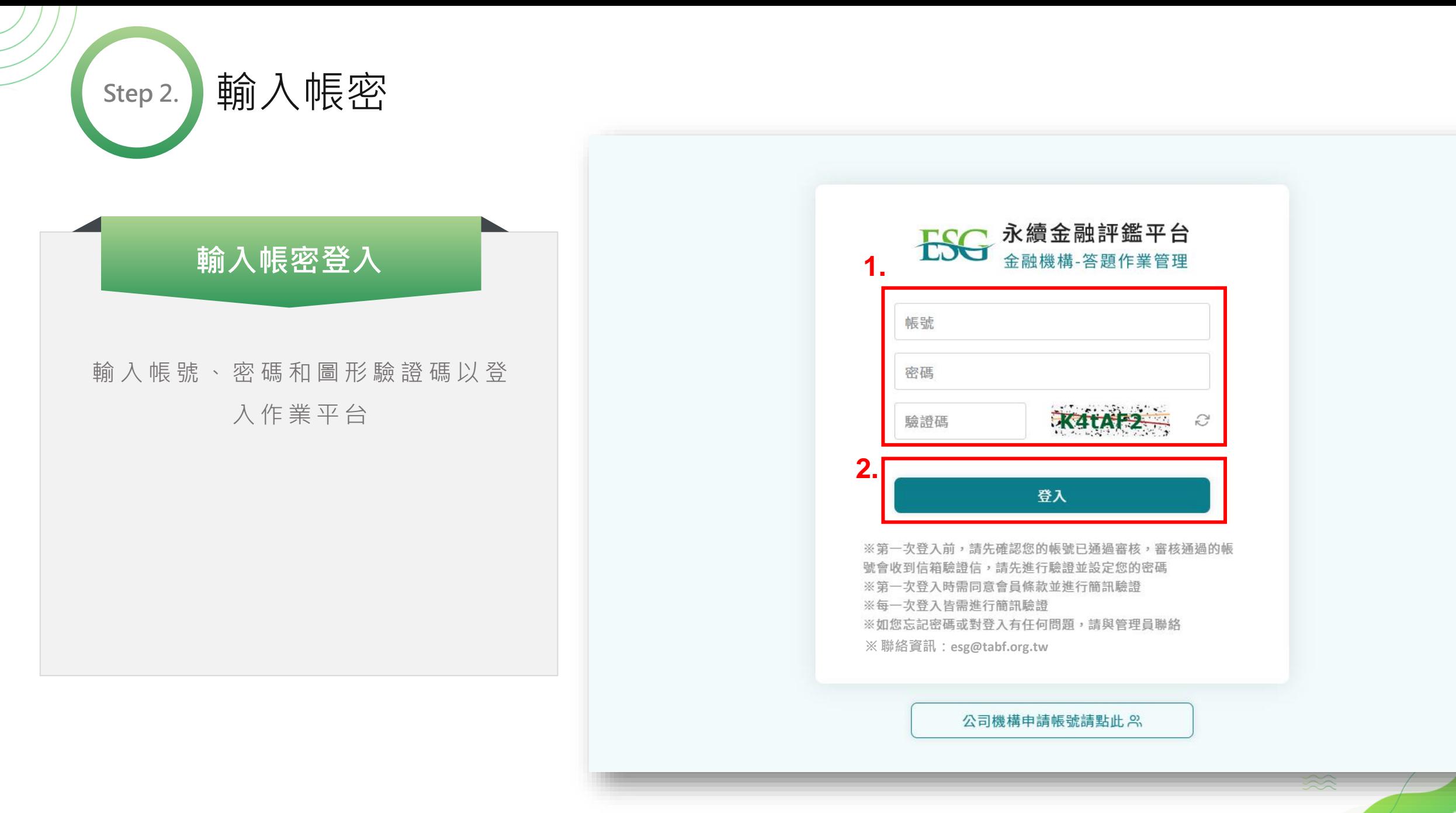

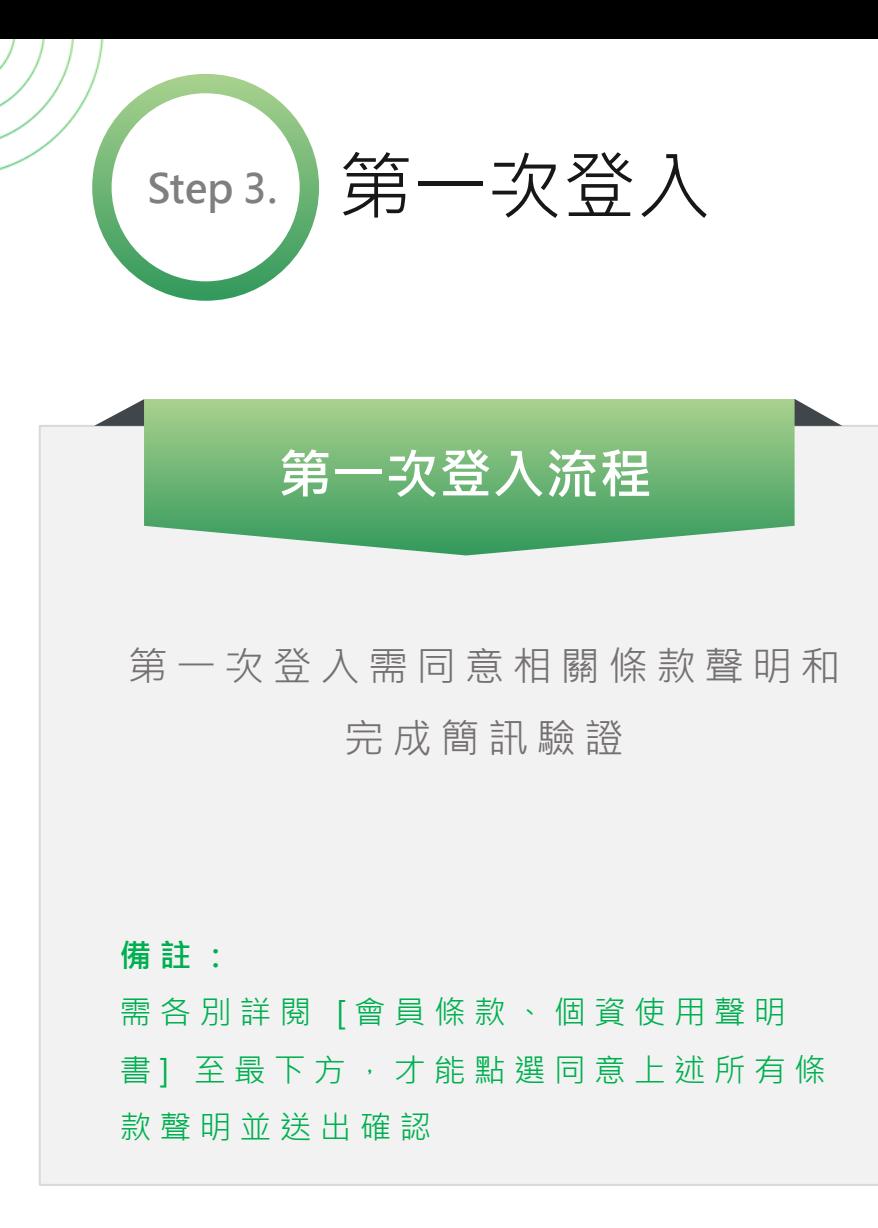

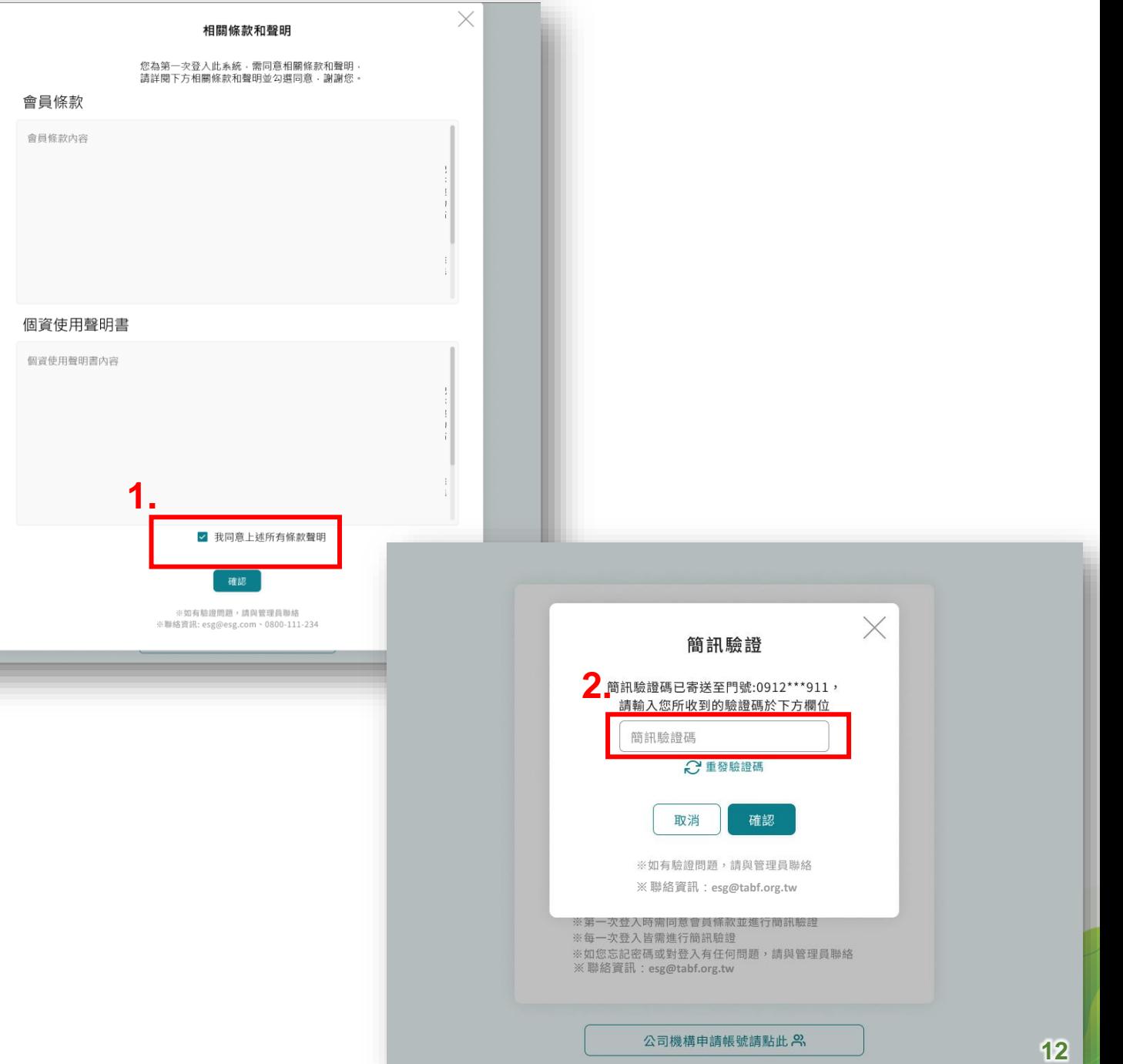

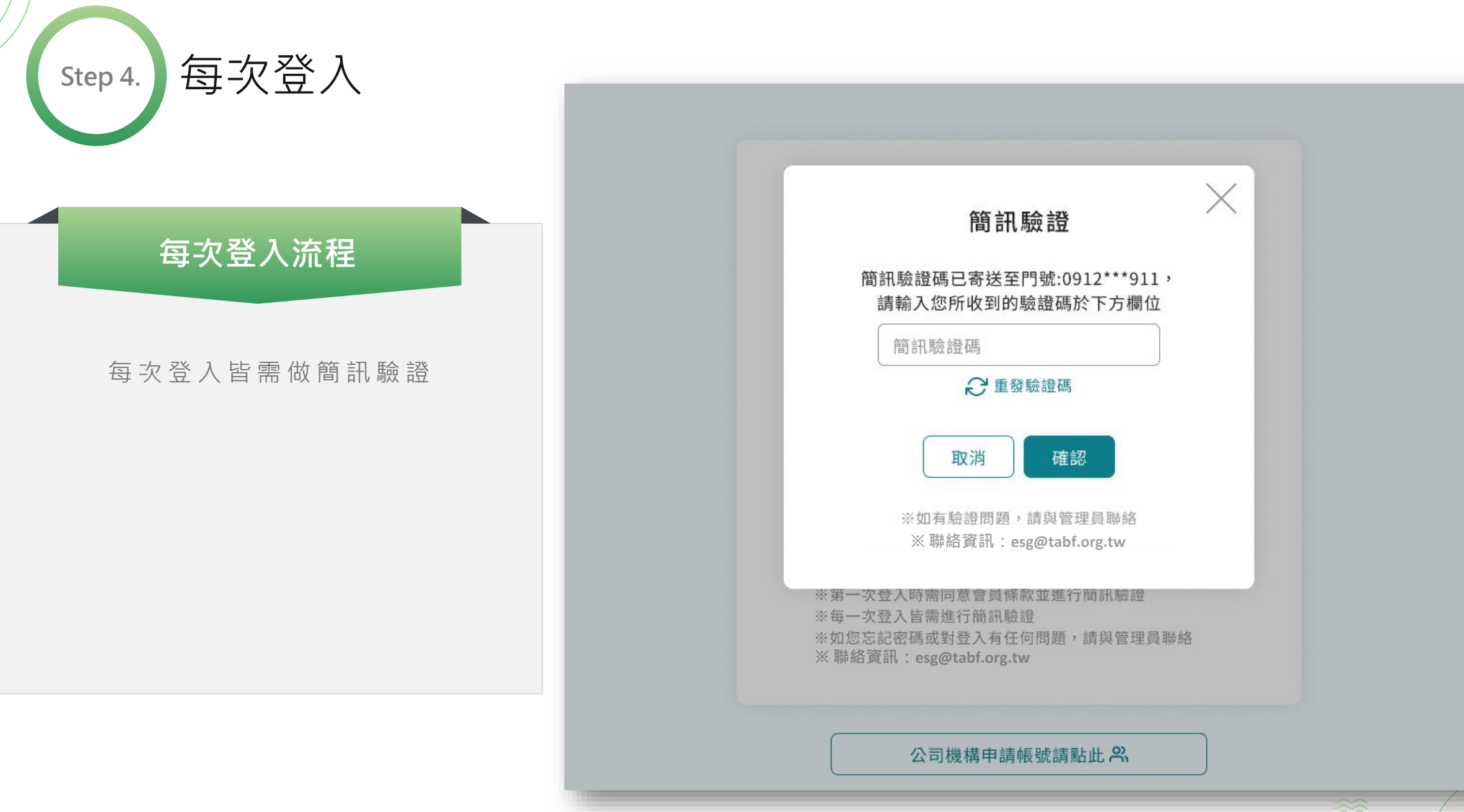

<span id="page-14-0"></span>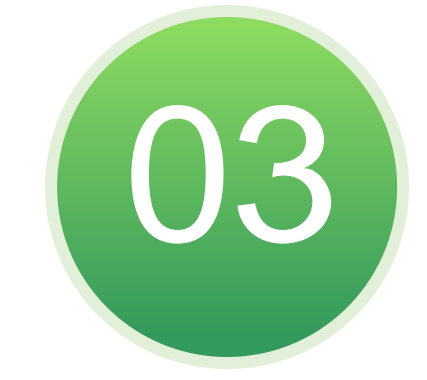

## 上傳答題結果

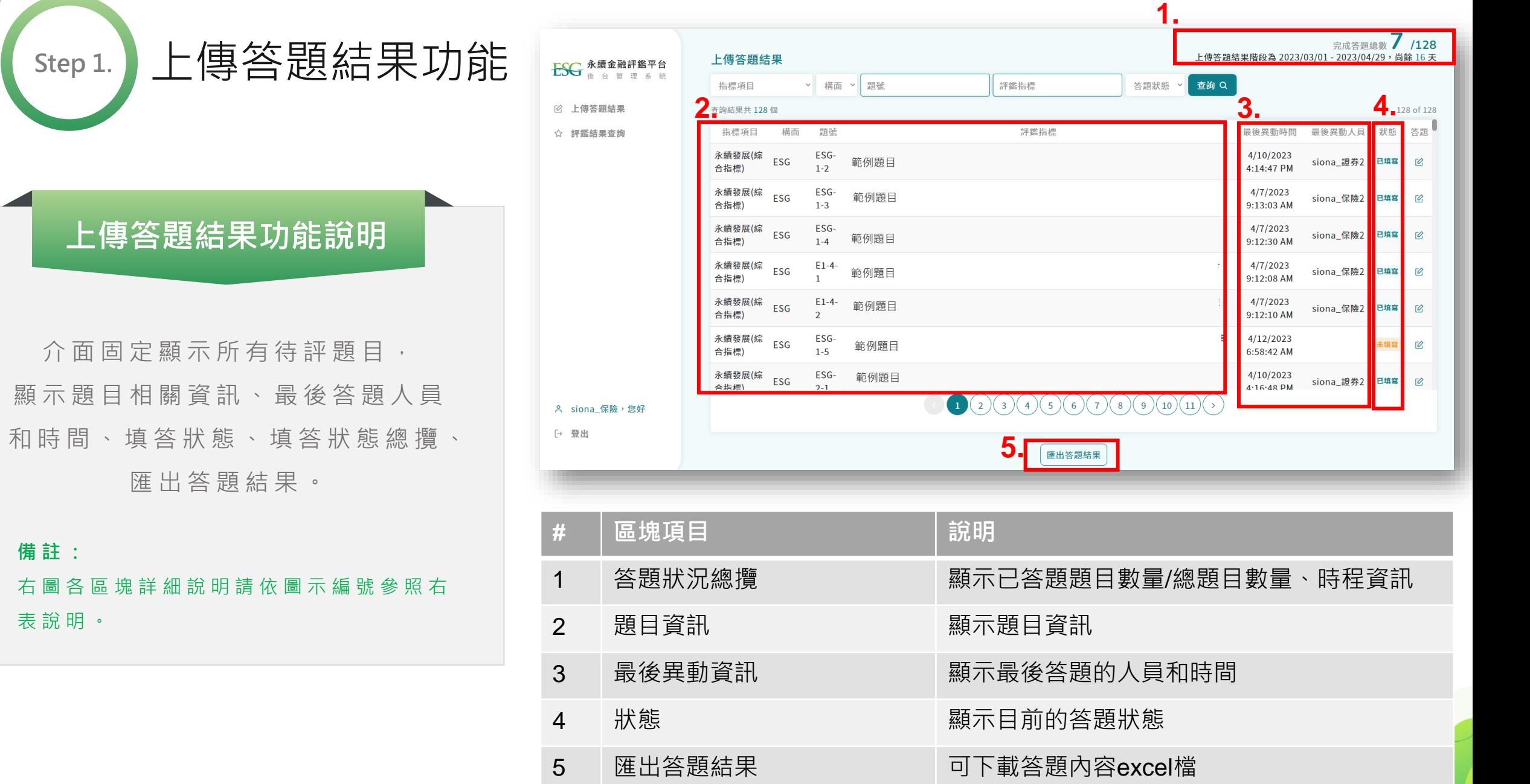

**Step 1.**

**備註:**

表說明。

### **進行答題作業 (質性題)**

1 . 點擊答題可進行答覆。

**Step 2.**

- 2 . 質性題需填寫答覆內容 ( 僅限純 文字說明)
- 3 . 若有需要圖表之類的額外補充 資料可使用補充說明功能上傳 檔 案 。
- **4 . 填寫完畢後需 點 選 儲存答題結 果 才算完成答題**
- **備註:**
- 單一檔案上傳大小同 ※ 說明限制為 1 5 M B 。

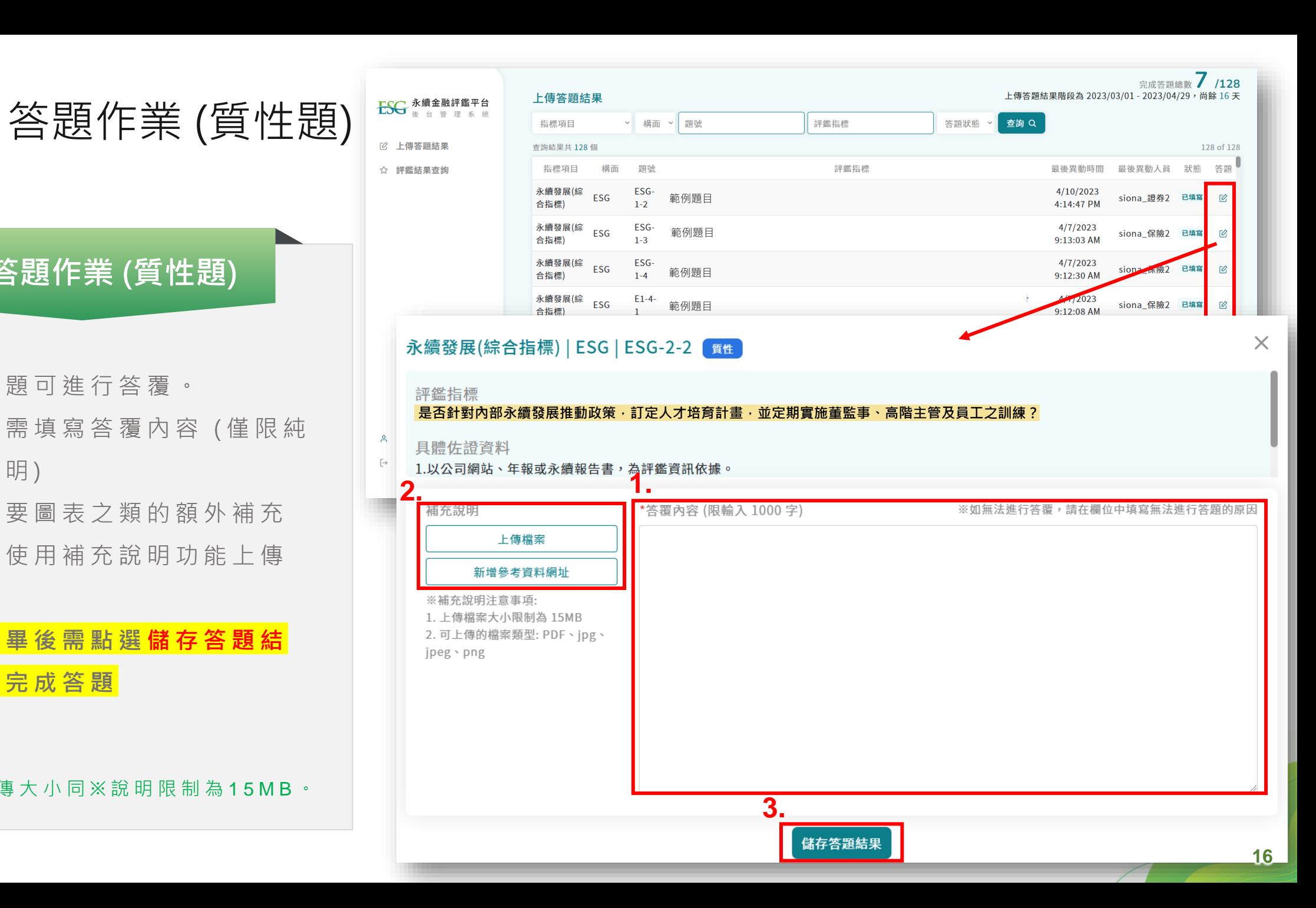

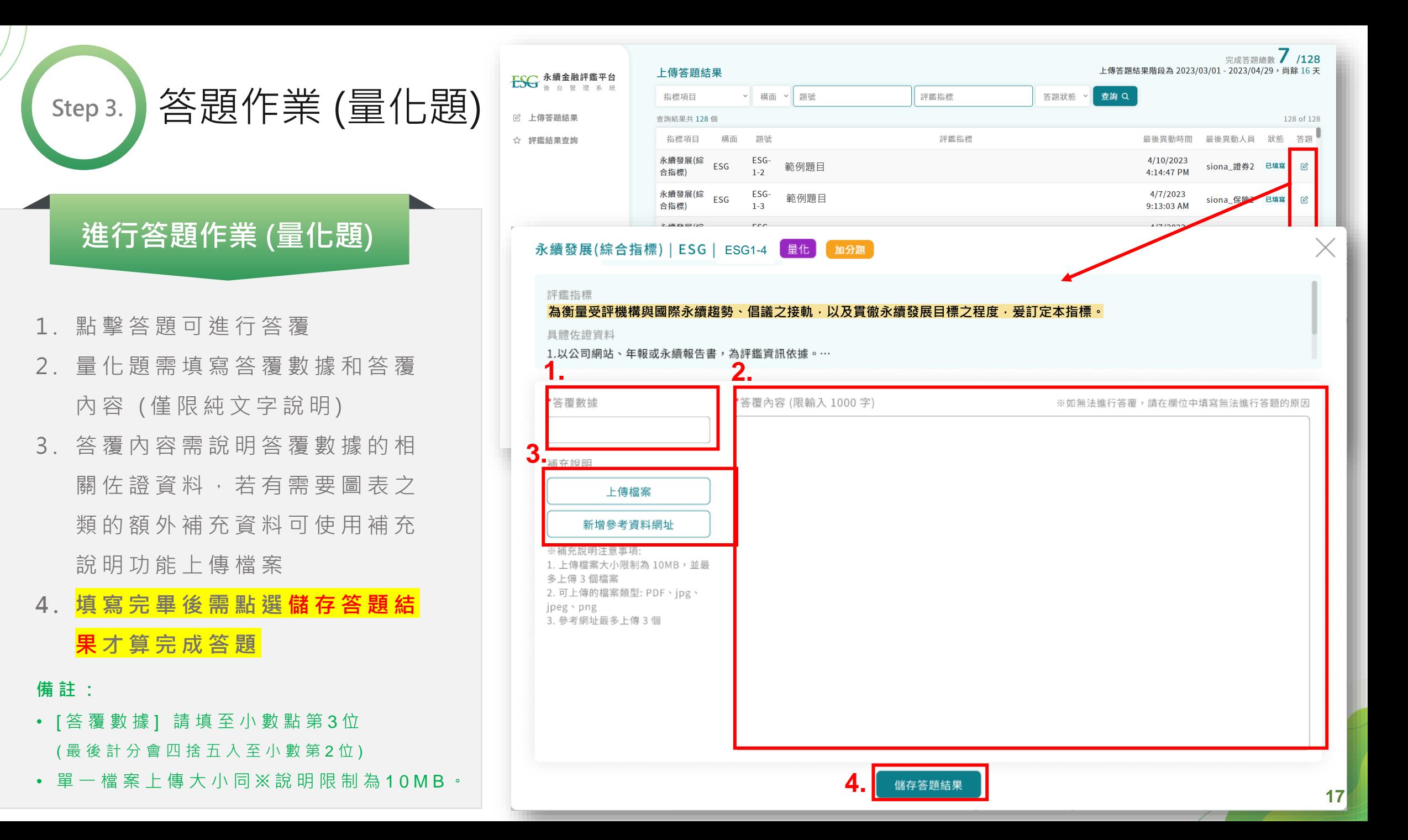

<span id="page-18-0"></span>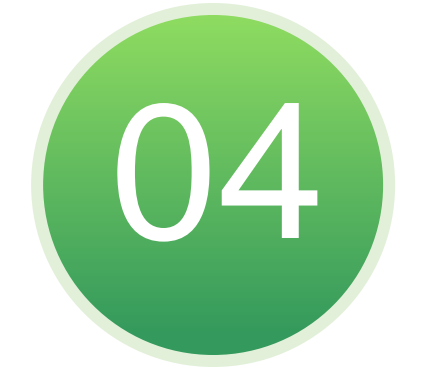

## 補件作業

### **補件作業功能說明 (量化題)**

補件作業

**Step 1.**

預設會顯示所有需補件題目, 顯示題目相關資訊、最後異動人員 和時間、補件狀態、補件狀態總攬、 點擊答題可以進行補件答題動作

#### $0/3$ 完成補件總數 補件作業 補件作業階段為 2023/07/04-2023/12/30,尚餘 126天 > 構面 > 題號 > 題目分類 > 指標項目 評鑑指標 答題狀態 查詢 Q 查詢結果共3個  $3$  of  $3$ 題目分 異動時 異動人 答 狀態 指標項目 構面 題號 評鑑指標 輝 間 昌 題 永續發展(綜合 ESG永續發展(綜 ESG-1- 共用題 是否同時依據獨立的國際性組織永續相關原則 (GRI、TCFD、SASB) 導入永續報告書揭露相<br>指標) 合指標) 3 共用題 關資訊,並取得第三方確信或查證? 未補件  $\mathcal{Q}$ 指標) 合指標) 永續發展(綜合 ESG永續發展(綜 ESG-1- 共用題 辦理有助於利害關係人(Stakeholders)瞭解聯合國永續發展目標 (SDGs)以及我國永續發展政<br>指標) 合指標) 5 策之活動場次?  $\overline{\mathcal{O}}$ 是否針對氣候相關風險評估及管理設有負責單位及組織治理架構,並定期向董事會報告執行 E1氣候風險策略 E1-2-1 共用題 環境(E)  $\mathbb{Z}$ 情形? 永續發展(綜合指標) | ESG永續發展(綜合指標) | ESG-1-5 (共用題) | at |  $\times$ 評鑑指標 辦理有助於利害關係人(Stakeholders)瞭解聯合國永續發展目標 (SDGs)以及我國永續發展政策之活動場次? 具體佐證資料 1.以公司網站、年報或永續報告書,為評鑑資訊依據。 2.受評機構需載明參加的人員、人數、辦理情形及評比結果。 答覆數據 得分 \*補件答覆數據 2222 答覆內容 是否需要補件 \*補件答覆內容 (限輸入 1000字) ※如無法進行答覆,請在欄位中填寫無法進行答題的原因 是 2222 評審說明 補充說明 儲存補件結果

**補件作業功能說明(質性題)**

補件作業

**Step 1.**

預設會顯示所有需補件題目, 顯示題目相關資訊、最後異動人員 和時間、補件狀態、補件狀態總攬、 點擊答題可以進行補件答題動作

#### 完成補件總數 1/3 補件作業 補件作業階段為 2023/07/04-2023/12/30,尚餘 126 天 ▼ 構面 ▼ 題號 ▼ 題目分類 ▼ 評鑑指標 v 查詢 Q 指標項目 答題狀態 查詢結果共3個 3 of 3 題目分 異動時 異動人 答 構面 題號 狀態 指標項目 評鑑指標 類 間 員 題 永續發展(綜合 ESG永續發展(綜 ESG-1-<br>卡博) 수卡博) 3 是否同時依據獨立的國際性組織永續相關原則 (GRI、TCFD、SASB) 導入永續報告書揭露相  $\alpha$ 未補件 合指標)  $\overline{3}$ 關資訊,並取得第3 指標) 永續發展(綜合 ESG永續發展(綜 ESG-1-<br>七博) ネセ博) スキー 辦理有助於利害關係人(Stakeholders)瞭解聯合國永續發展目標 (SDGs)以及我國永續發展政  $\mathcal{Q}$ 指標) 合指標) 5 策之活動場次? 是否針對氣候相關風險評估及管理設有負責單位及組織治理架構,並定期向董事會報告執行 環境(E) E1氣候風險策略 E1-2-1 共用題 未補件  $\mathbb{Z}$ 情形? 公司治理(G) | G1利害關係維護 | G1-4-1 (共用題) 【 質性】  $\times$ 評鑑指標 是否有過半數董事(含至少一席獨立董事)及審計委員會召集人(或至少一席監察人)親自出席股東常會,並於議事錄揭露出席名單? 具體佐證資料 股東會議事錄 答覆內容 得分 補充說明 上傳檔案 0 答覆內容 ※補充說明注意事項: 是否需要補件 1. 上傳檔案大小限制為 10MB,並最多上傳 3 個檔案 2. 可上傳的檔案類型: PDF、jpg、jpeg、png 是 評審說明 評審說明 補充說明 金融永續.png と 儲存補件結果

<span id="page-21-0"></span>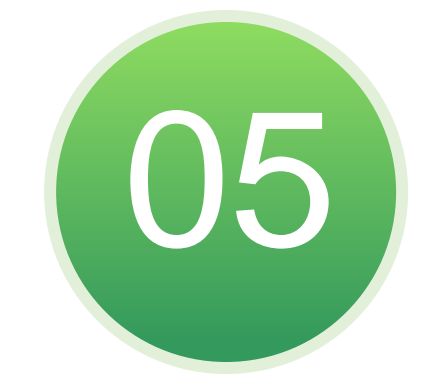

# 申覆作業

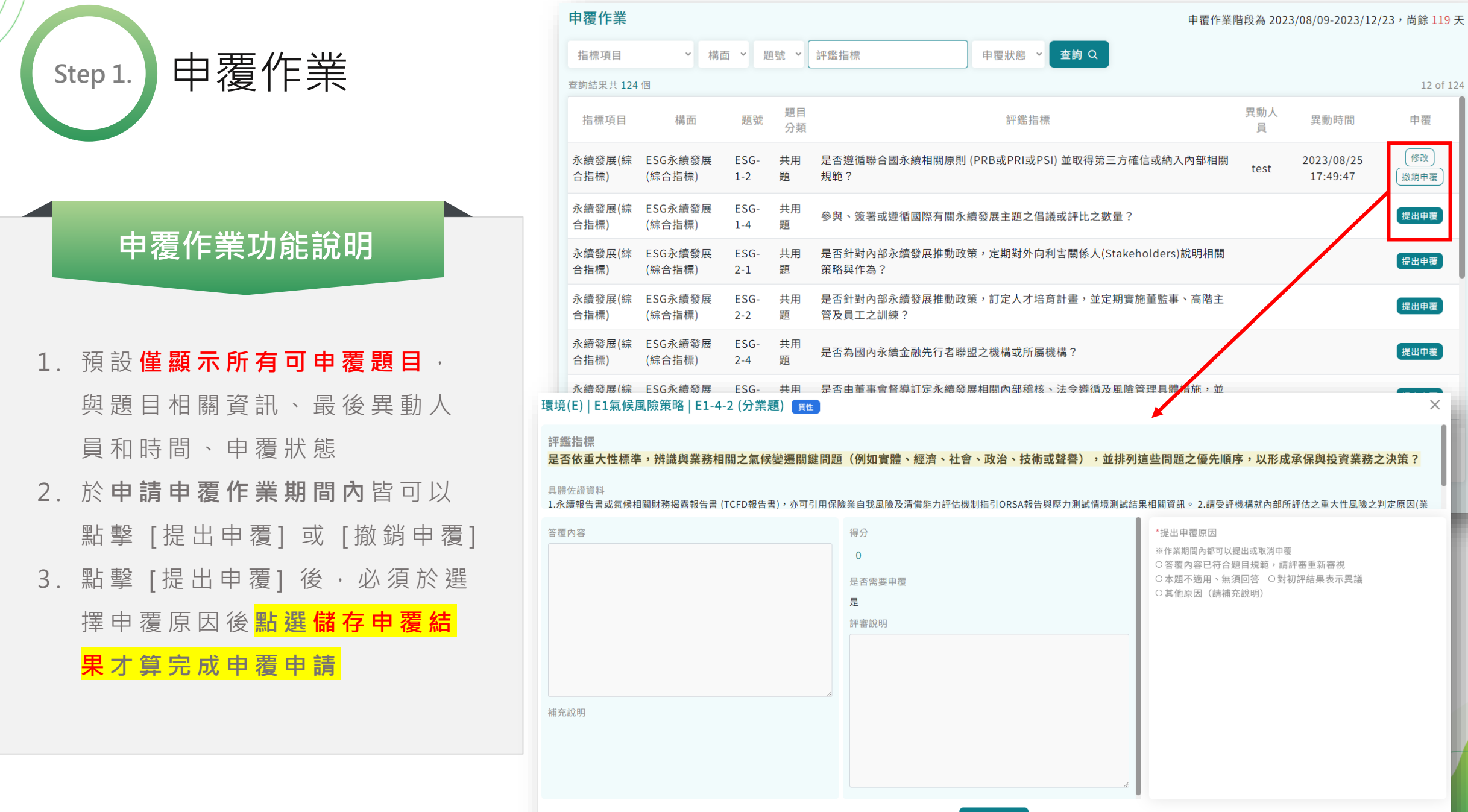

<span id="page-23-0"></span>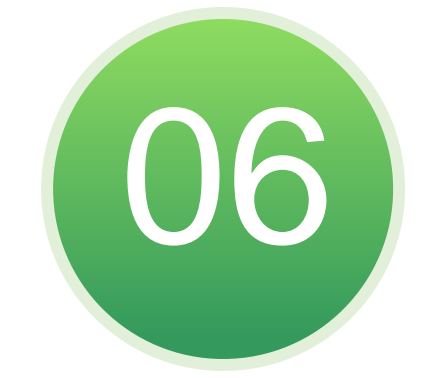

## 申覆結果查詢

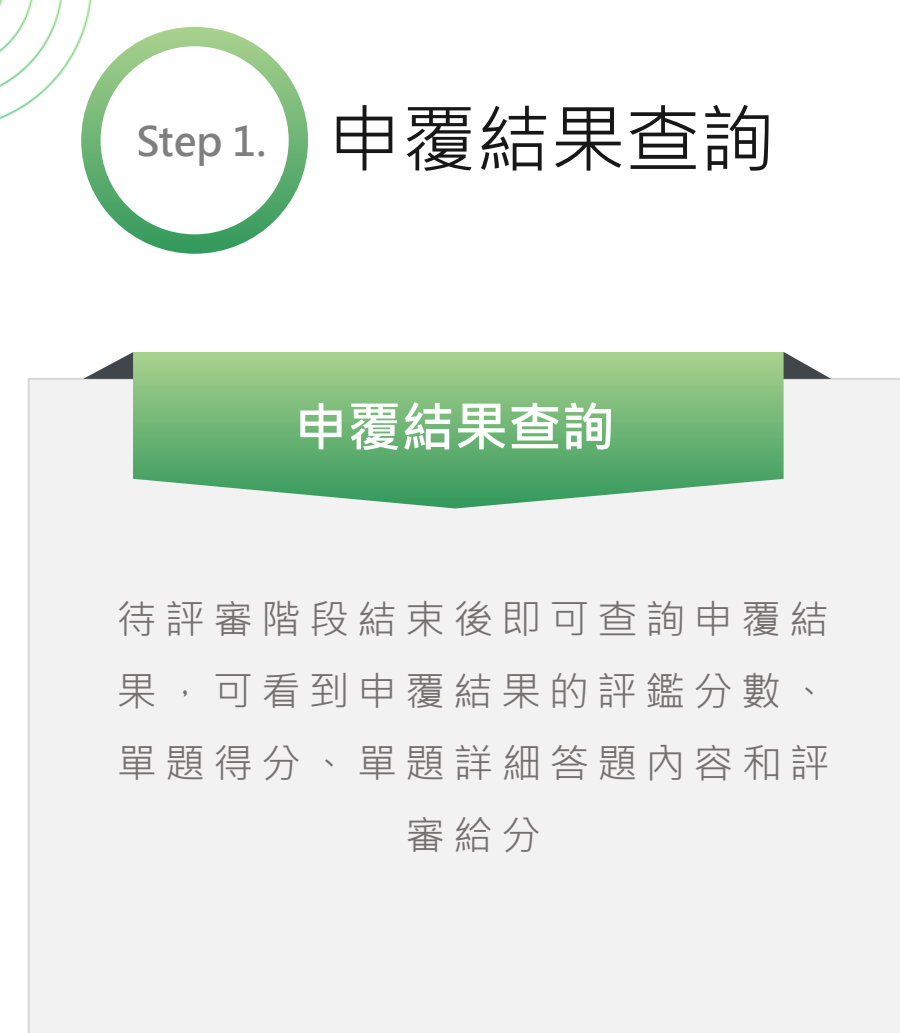

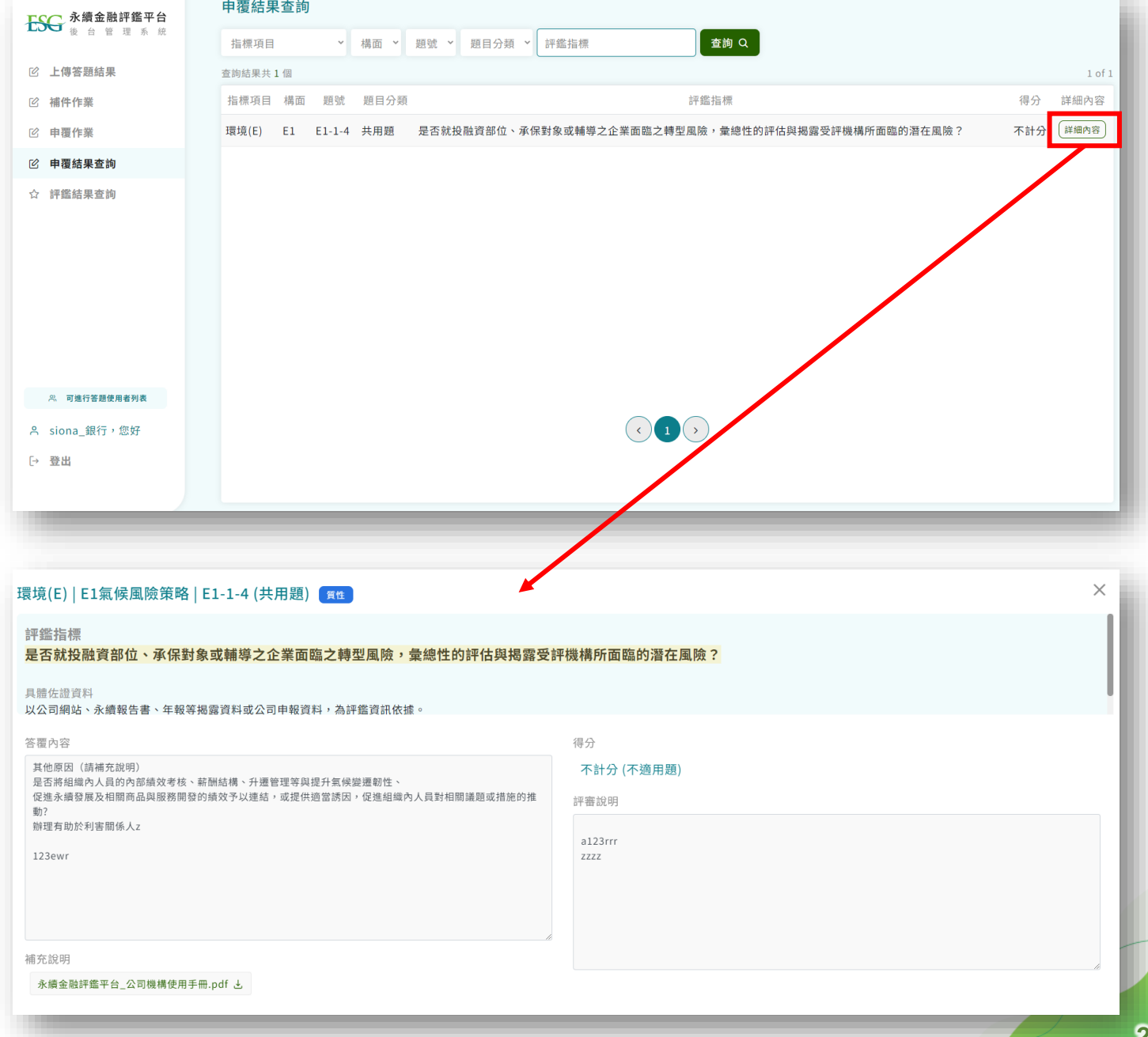

<span id="page-25-0"></span>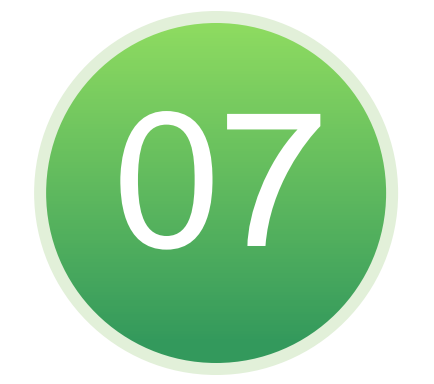

## 評鑑結果查詢

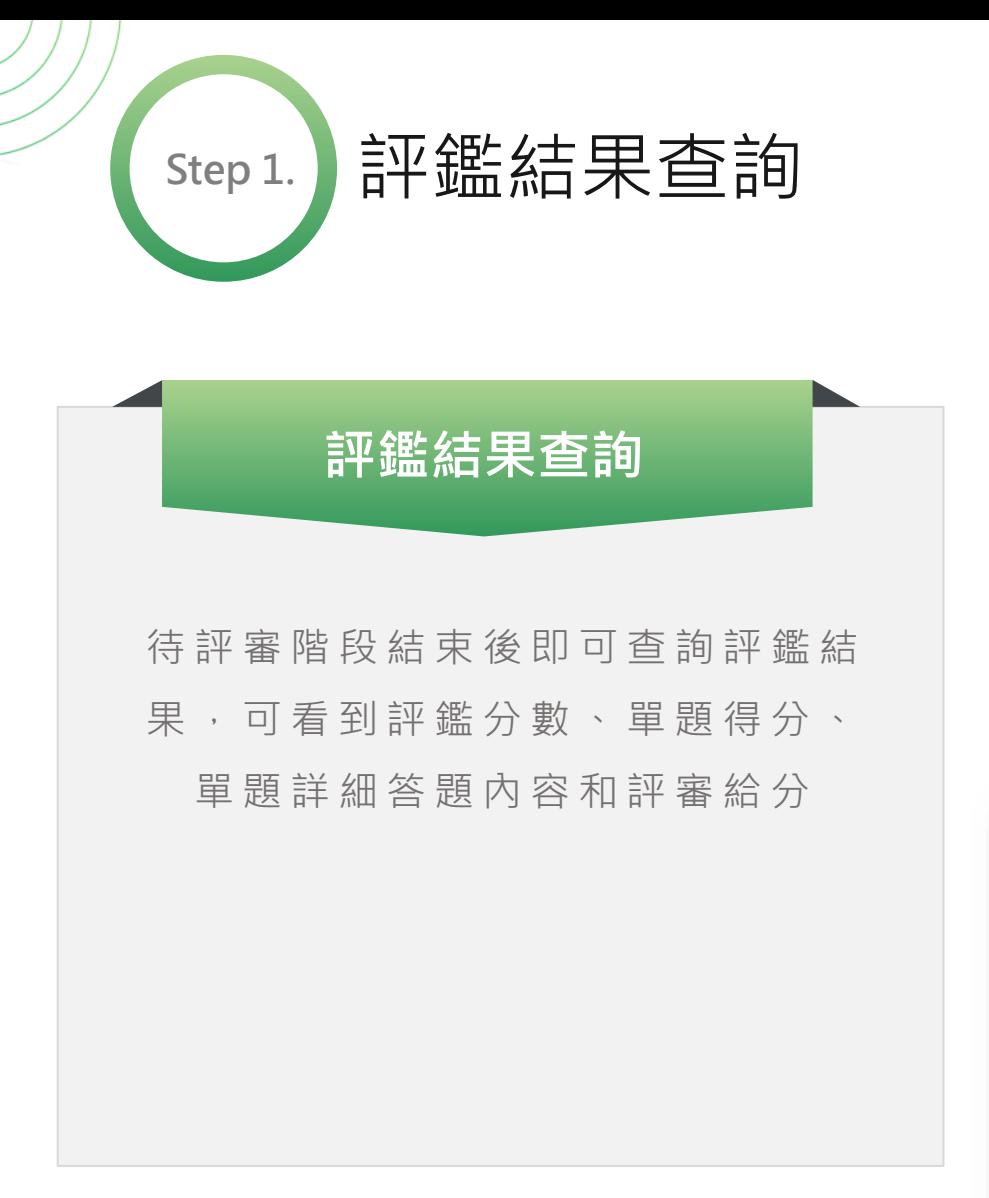

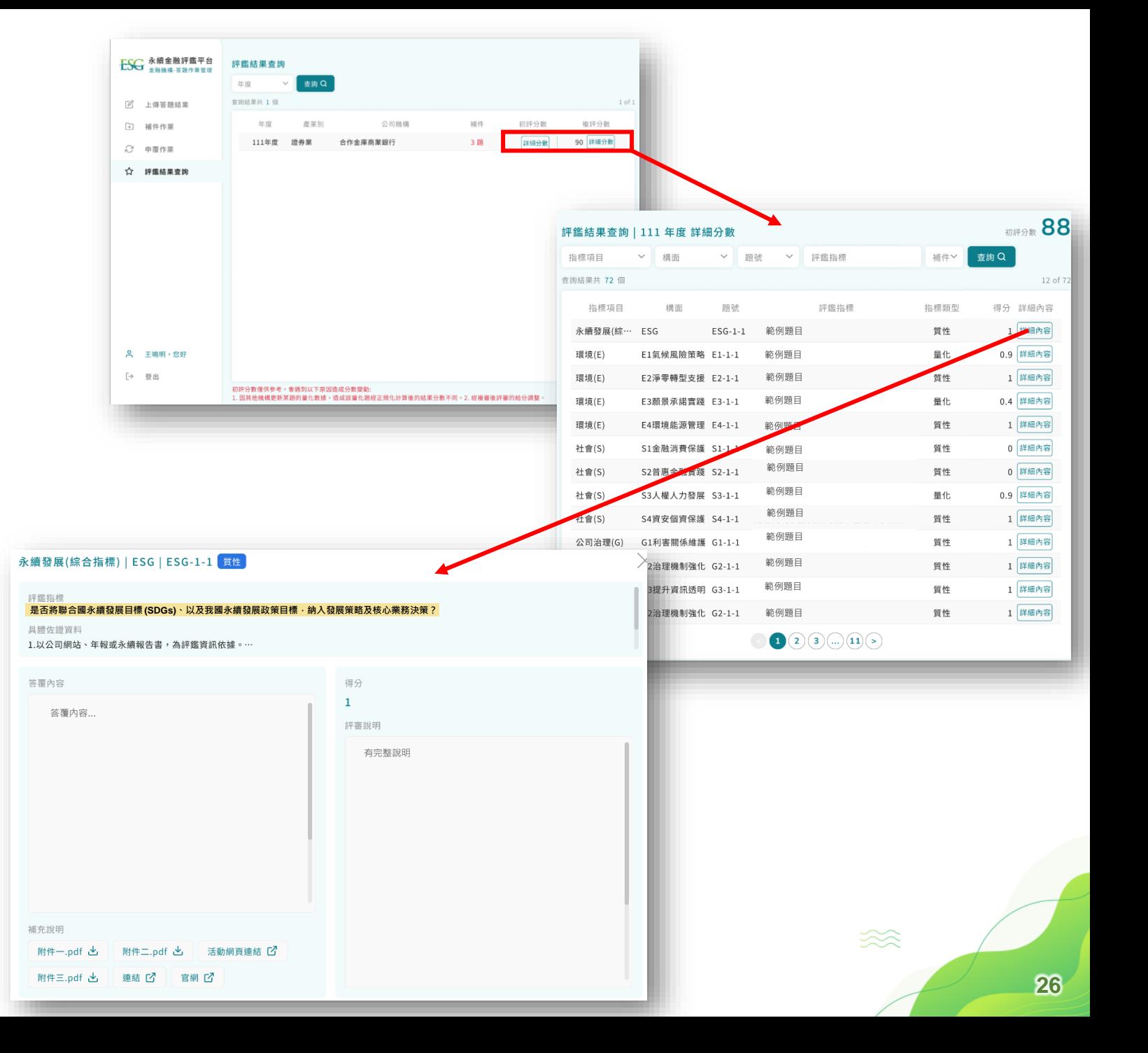

<span id="page-27-0"></span>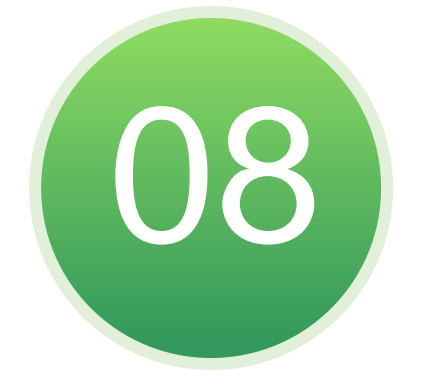

## 評鑑結果報告

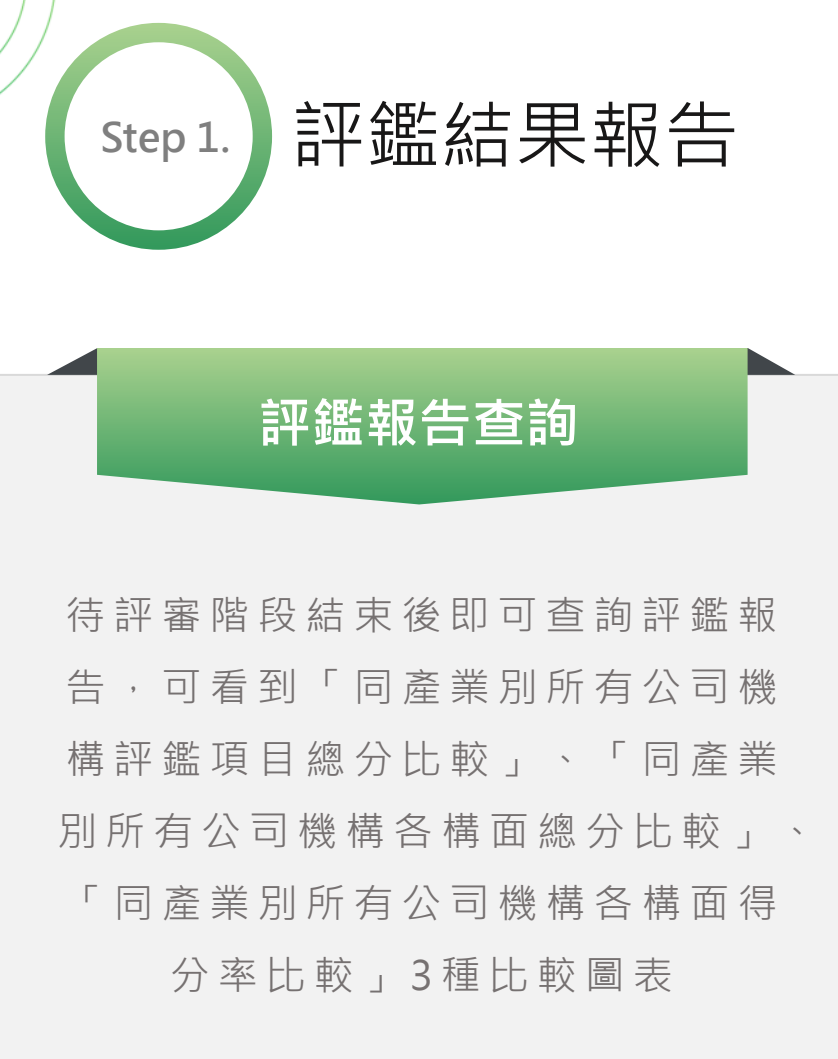

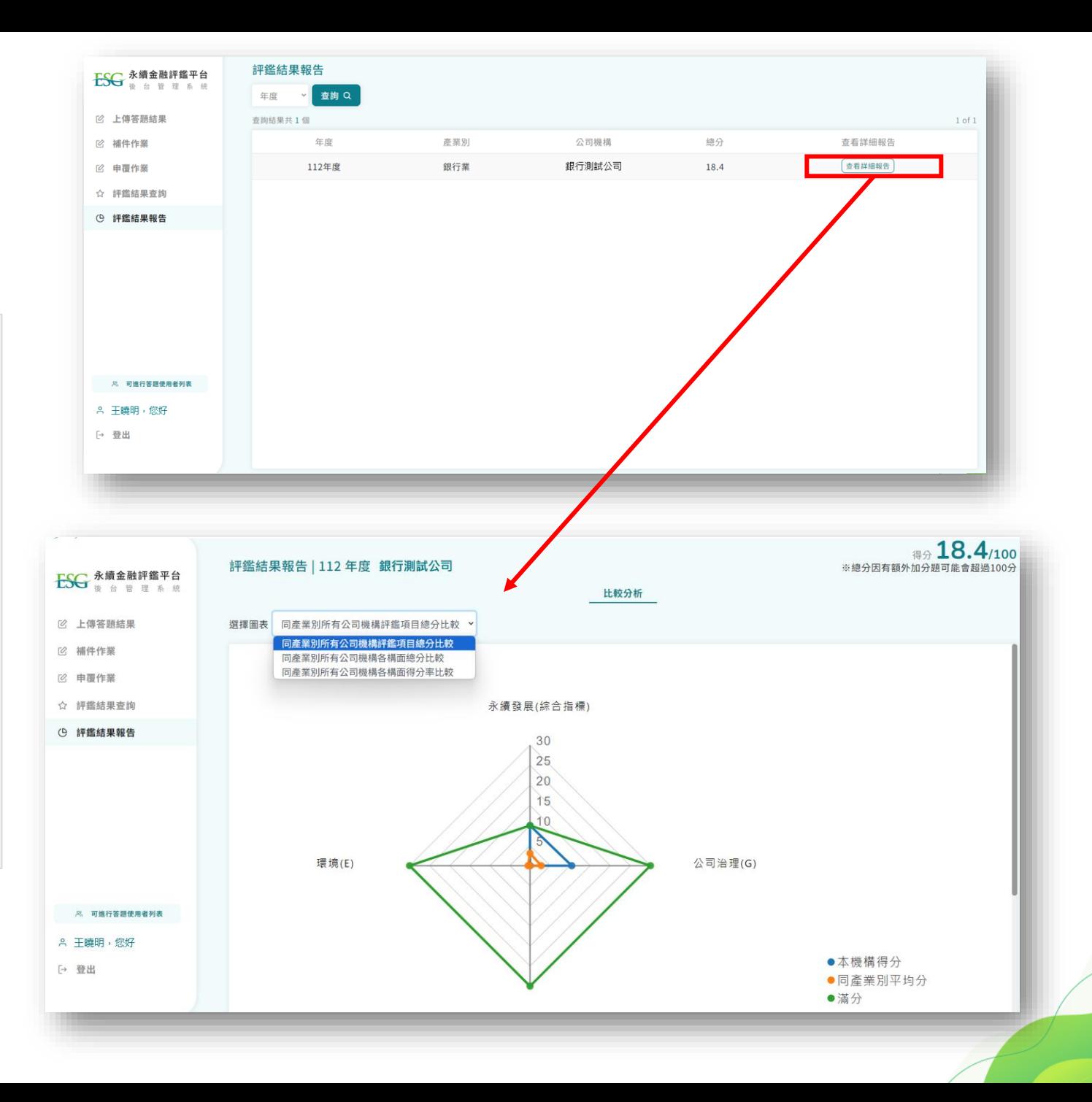

# **Thank You**